### **Kostnadskalkyl**

# **Bostadsrättsföreningen Twintip Organisationsnummer 769639–4803**

### **Åre**

Denna kostnadskalkyl har upprättats i ett exemplar med följande huvudrubriker;

- A. Allmänna förutsättningar
- B. Preliminär beskrivning av fastigheten
- C. Beräknad kostnad för föreningens fastighetsförvärv
- D. Beräknat taxeringsvärde
- E. Finansieringsplan och Nyckeltal
- F. Föreningens kostnader
- G. Föreningens intäkter
- H. Redovisning av lägenheterna
- I. Ekonomisk prognos
- J. Känslighetsanalys
- K. Särskilda förhållanden

Intyg kostnadskalkyl

#### **A. Allmänna förutsättningar**

Bostadsrättsföreningen Twintip som har sitt säte i Åre kommun och som registrerats hos Bolagsverket 2021-01-13, har till ändamål att främja medlemmarnas ekonomiska intressen genom att i föreningens hus upplåta bostäder samt i förekommande fall lokaler åt medlemmar för nyttjande utan tidsbegränsning. Upplåtelse får även omfatta mark som ligger i anslutning till föreningens hus. Medlem som innehar bostadsrätt kallas bostadsrättshavare.

Under kvartal 2, 2023 avser man att påbörja nyproduktionen av föreningens hus, 2 stycken flerbostadshus med 32 stycken bostadsrättslägenheter och 2 lokaler, i fyra och fem plan på fastigheten Åre Mörviken 1:61. Bostadsrättsföreningen avser att teckna förhandsavtal så snart kostnadskalkylen är intygsgiven och erforderligt tillstånd erhållits. Förskottsgaranti lämnas genom bankgaranti eller försäkring.

Preliminär inflyttning och tecknande av upplåtelseavtal beräknas ske i kvartal 2, 2025. Datum meddelas 3 månader i förväg.

I enlighet med vad som stadgas i 5 kap 3§ bostadsrättslagen har styrelsen upprättat följande kostnadskalkyl för föreningens verksamhet. Uppgifterna i kostnadskalkylen grundar sig på beräknade kostnader för förvärv av fastigheten, entreprenader mm.

Beräkningar av föreningens årliga kapital- och driftskostnader grundar sig på de bedömningar och de förutsättningar för projektet som fanns då kalkylen upprättades i april 2023. Dessa kostnader är kalkylerade.

Föreningen kommer att förvärva fastigheten genom att förvärva ett aktiebolag med tillhörande entreprenadavtal vars enda tillgång är fastigheten. Om föreningen i framtiden säljer fastigheten kommer det att utgå en realisationsvinst grundat på det skattemässiga värdet på fastigheten vid förvärvstidpunkten. Eftersom föreningen inte avser att avyttra fastigheten har hänsyn inte tagits till den latenta skatten i kostnadskalkylen, detta kommer att beräknas i den ekonomiska planen.

Fastigheten kommer att försäkras (fastighetsförsäkring, bostadsrättstillägg och styrelseansvar).

#### **B. Preliminär beskrivning av fastigheten**

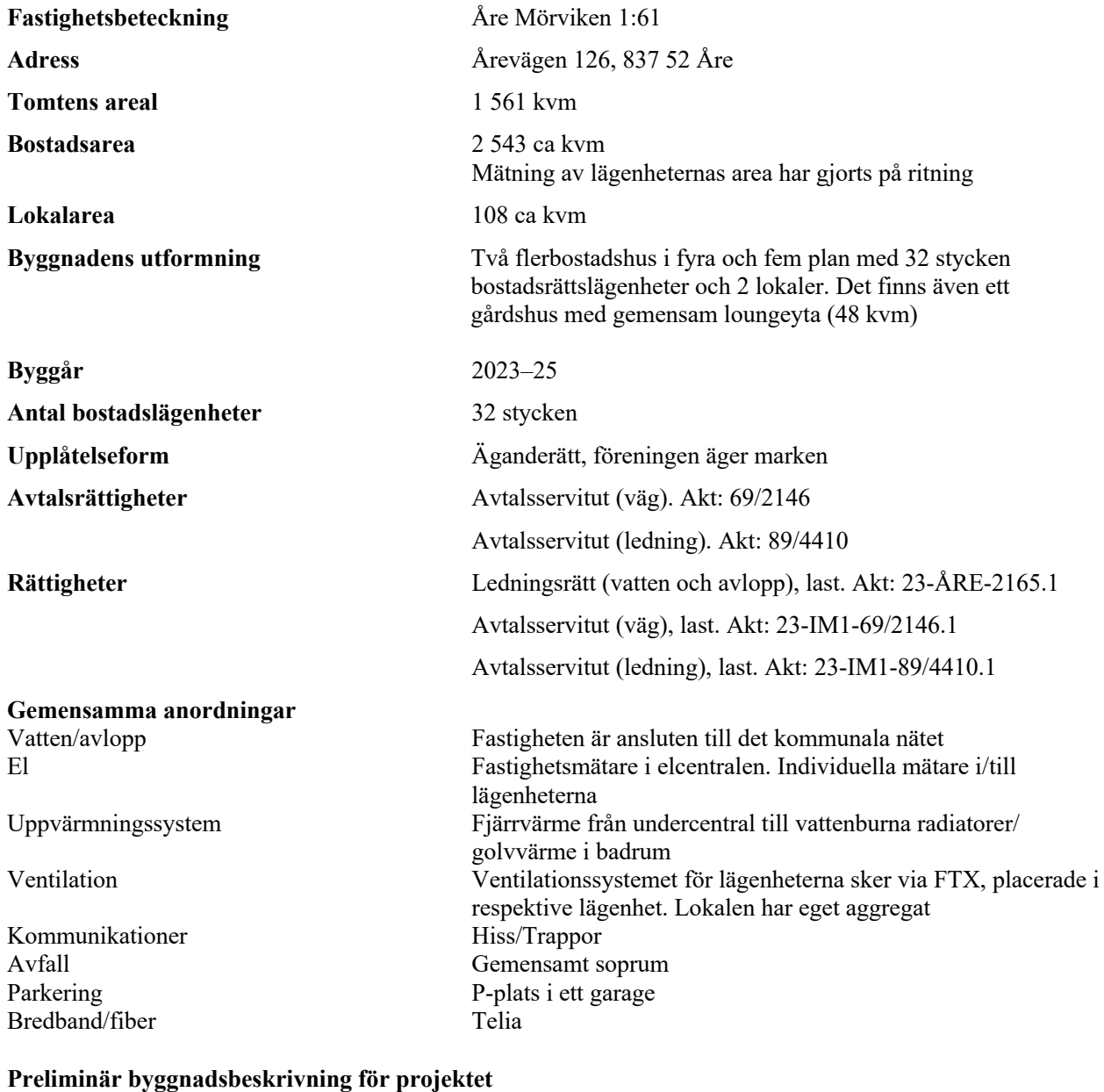

Grundläggning Platta på mark Byggnadsstomme Betong Yttervägg Betong Lägenhetsskiljande väggar Betong Innerväggar i lägenheten Gipsväggar Bjälklag Betong Fasad Trä Yttertak Papp Ytterdörr Lägenhet, säkerhetsdörr i stål Fönster Trä/aluminium Balkong Betongplatta med räcken som utförs i rostfri vajernät

### **Preliminär lägenhetsbeskrivning**

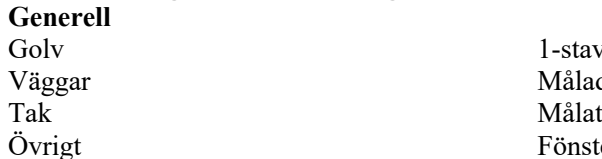

1-stavsparkett Målade Övrigt Fönsterbänkar i kalksten Listverk, foder, innerdörrar målade likt tak- och väggfärg G, ST i kulör likt tak- och väggfärg

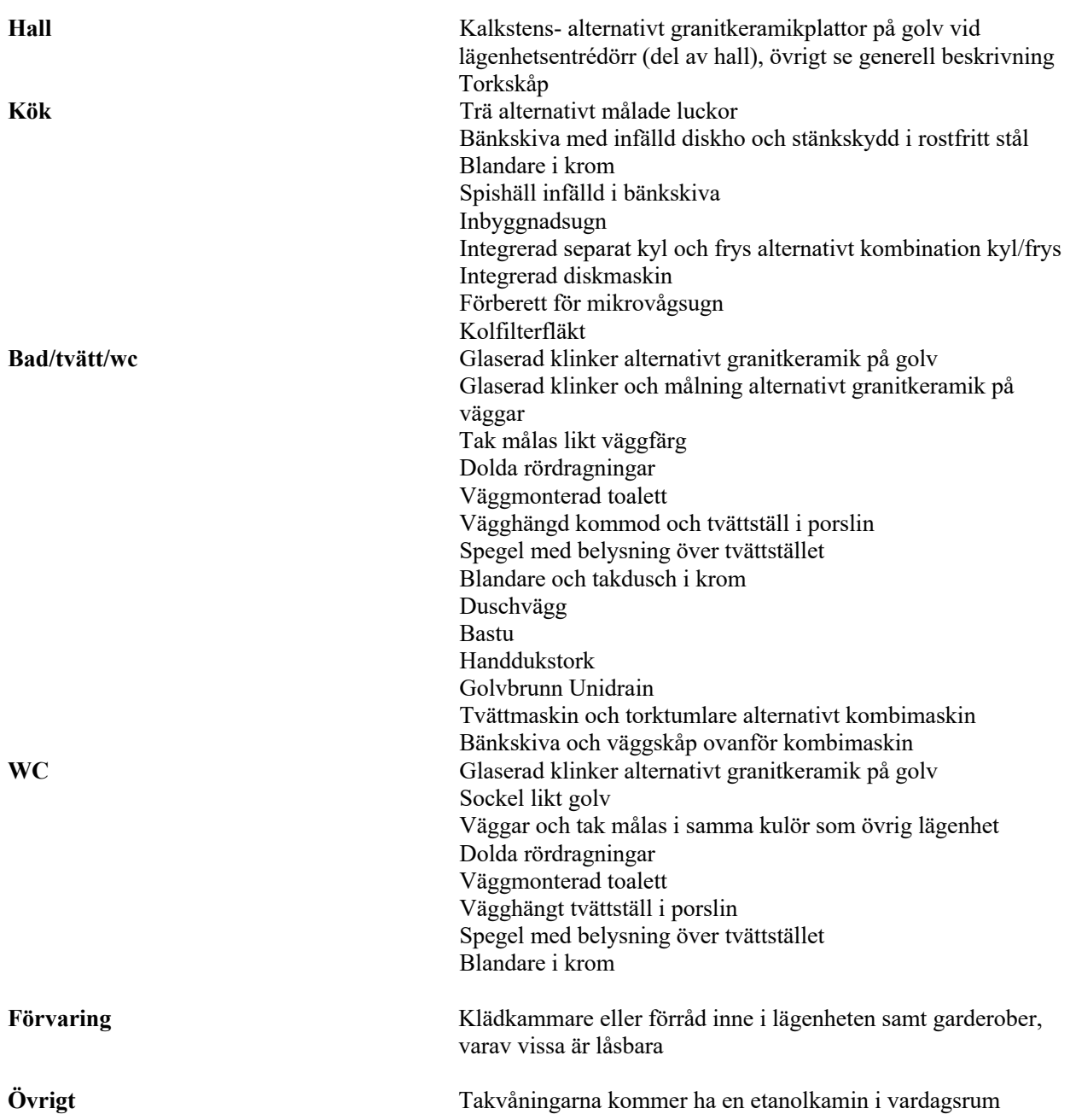

#### **C. Beräknad kostnad för föreningens fastighetsförvärv (Kr)**

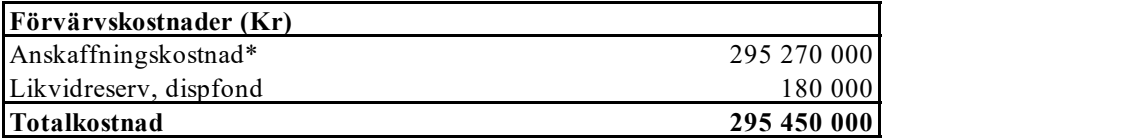

*\*Förvärv AB, fastighet, entreprenad och övriga kostnader.* 

#### **D. Beräknat taxeringsvärde**

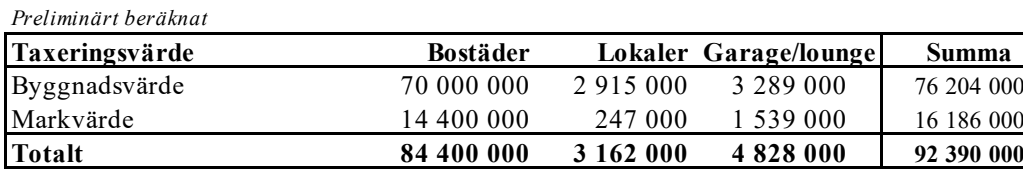

### **E. Finansieringsplan och Nyckeltal**

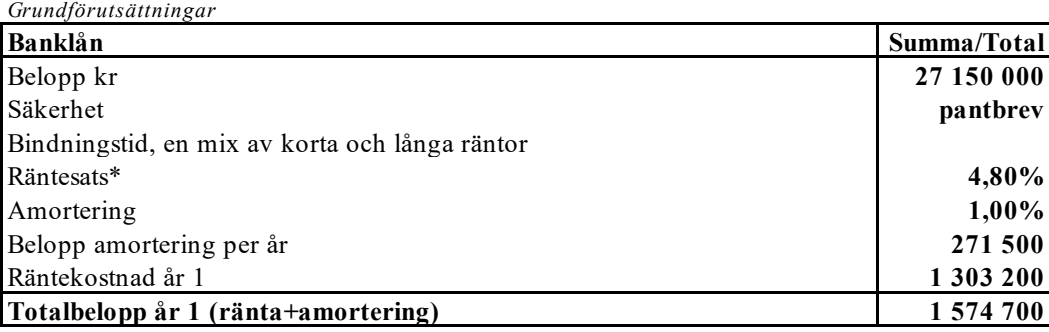

*\*Preliminär ränta Nordea 20230328, 3mån 4,17%, 1 år 4,61%, 2 år 4,52%, 3 år 4,44%, 4 år 4,41%, 5 år 4,42%*

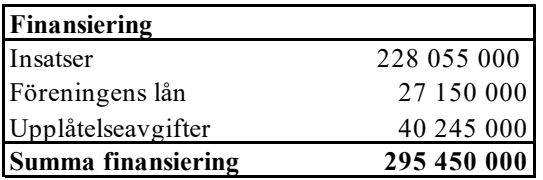

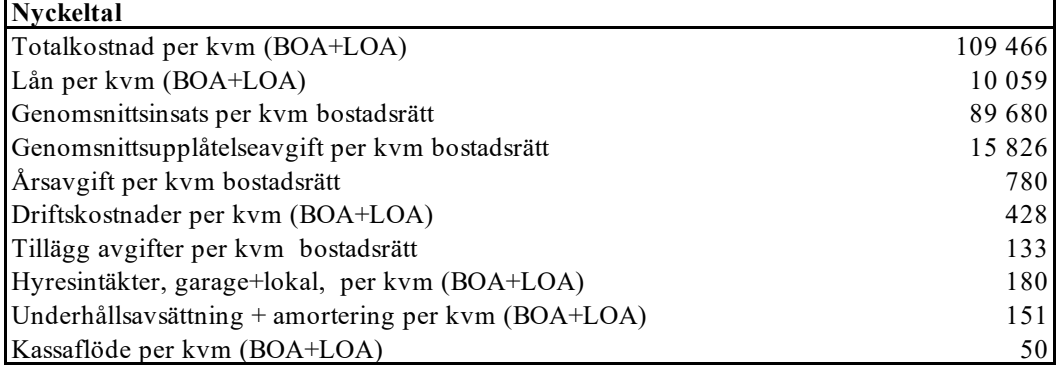

*77,19%*

#### **F. Föreningens kostnader**

**Beräkningarna är gjorda för år 1** *Kvm 2 699*

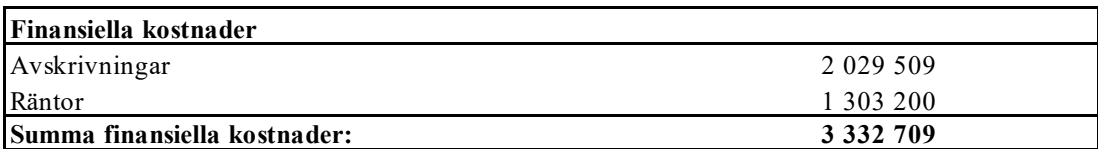

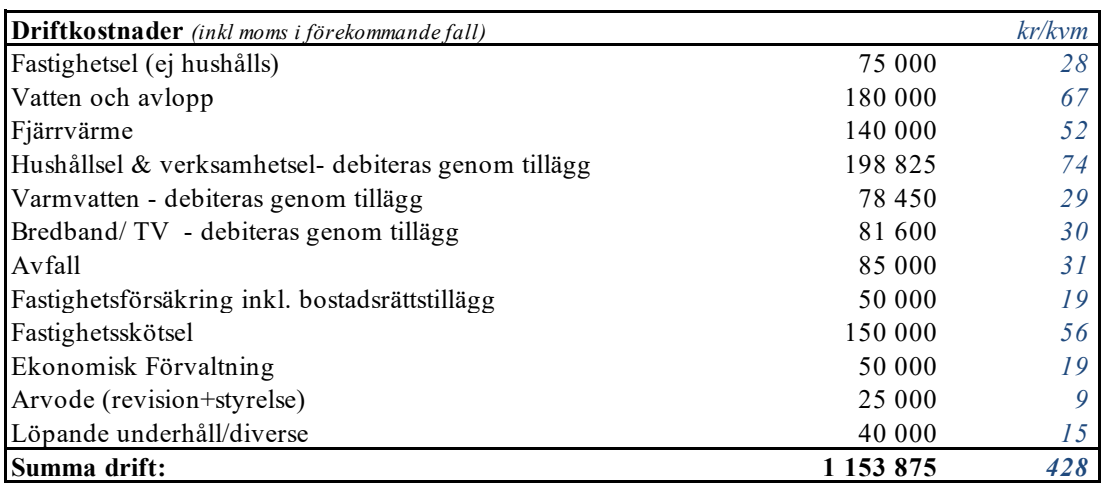

*Driftkostnaderna är baserade på normalförbrukning, med utgångspunkt i husets utformning, föreningens storlek och belägenhet etc. De faktiska posterna kan bli högre eller lägre än angivet. Energikostnaden är svår att prognosticera och kan komma att väsentligt avvika. Beräknad elkostnad inkl skatter och nätavgifter 2,5 kr/kwh.*

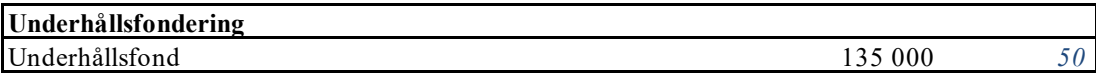

*I enlighet med föreningens stadgar §52*

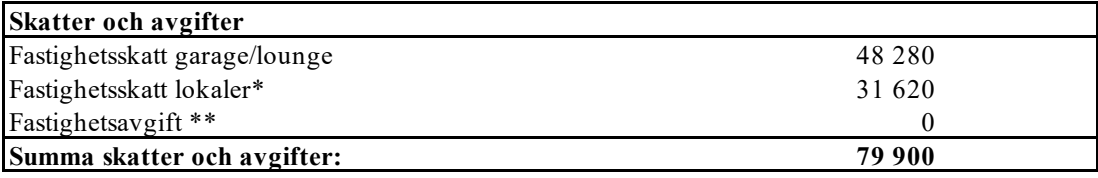

*\* Fastighetsskatt utgår för lokaler och betalas av lokalhyresgäst.*

*\*\*Fastigheten bedöms få värdeår 2025 och är befriad från fastighetsavgift de 15 första åren.*

**Summa kostnader (drift, underhållsfond, skatter och avgifter): 1 368 775**

#### **G. Föreningens intäkter**

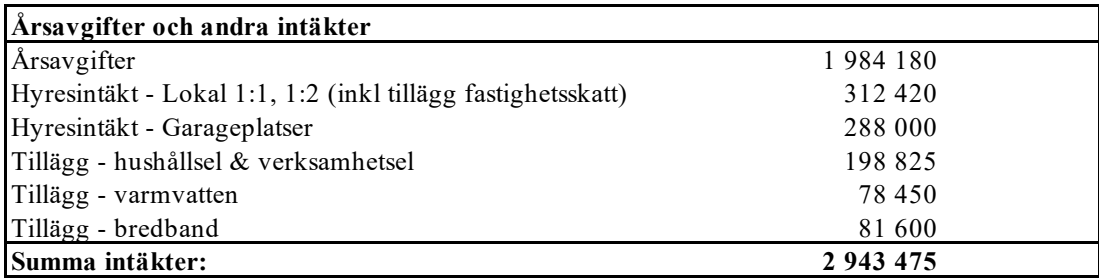

#### **H. Redovisning av lägenheterna**

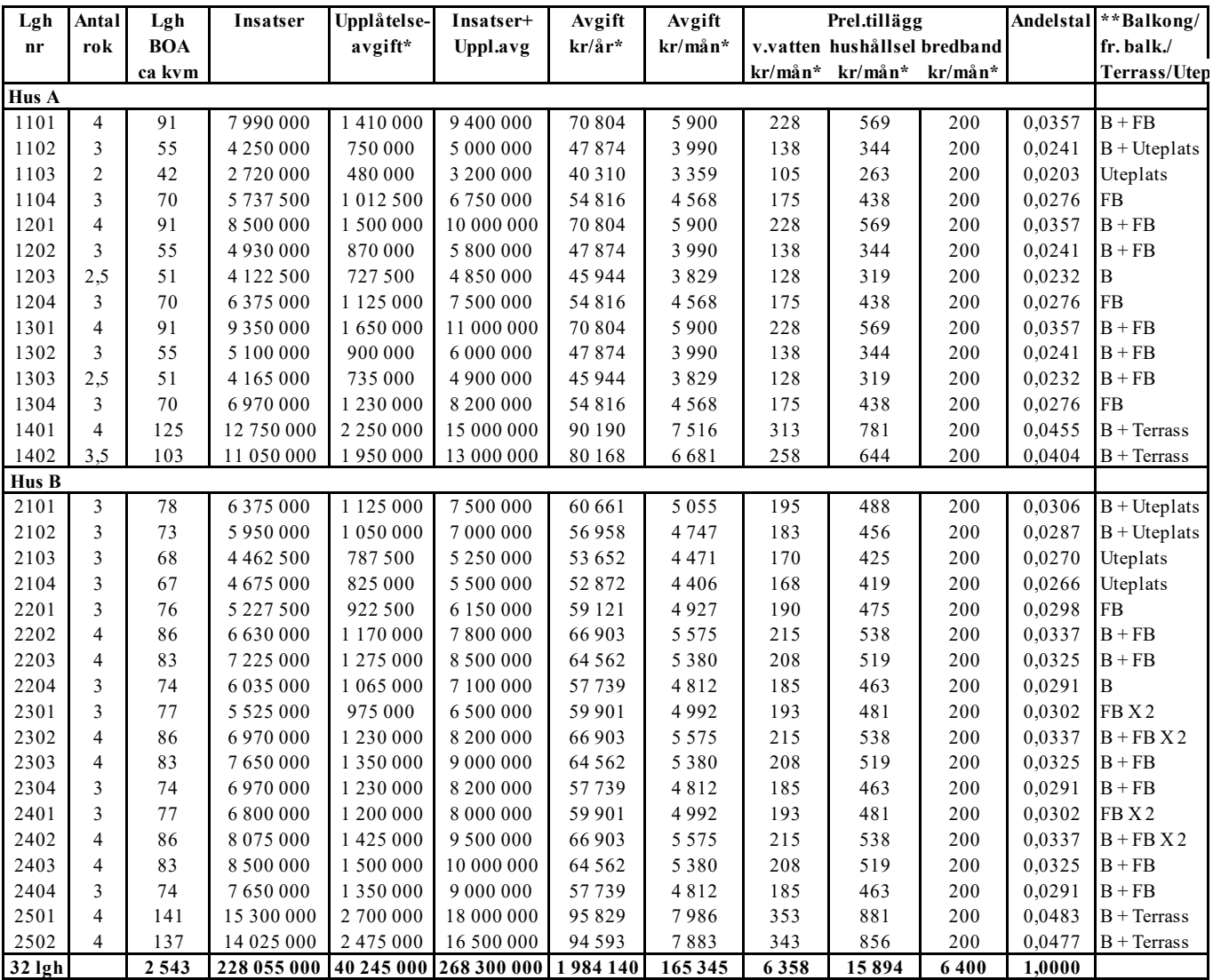

*Avgifterna är beräknade efter yta med en differentiering mellan stora och små lägenheter.*

#### **\*Förklaring avgifter och tillägg**

Avgiften är exklusive hushållsel, varmvatten, VA samt TV/bredband.

1. Bostadsrättshavare bekostar varmvatten och hushållsel inklusive skatter och nätavgifter efter förbrukning.

Uppgiven förbrukning är schabloner och korrigeras utifrån verklig förbrukning. Kostnaden är inklusive avgifter och skatter.

2. Bostadsrättshavare bekostar bredband/TV genom tillägg. Preliminärt 200kr/månad.

3. Bostadsrättshavare debiteras kostnad för el-förbrukning vid användning av laddstolpe.

4. Upplåtelseavgifter kan tillkomma och regleras i förhandsavtal med senare justering i ekonomisk plan

**\*\***Till lägenheten finns B=Balkong, FB=Fransk Balkong, Uteplats, Terrass

Varje bostadsrättshavare har skötselansvar (inkl. snöröjning) för den upplåtna marken.

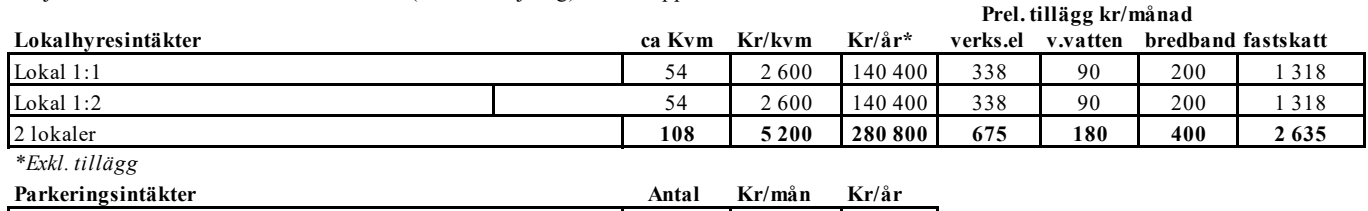

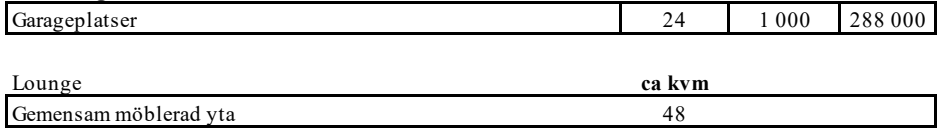

#### **I. Ekonomisk prognos**

#### **PROGNOSFÖRUTSÄTTNINGAR**

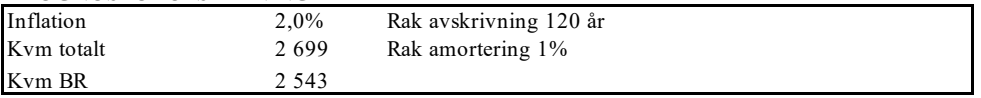

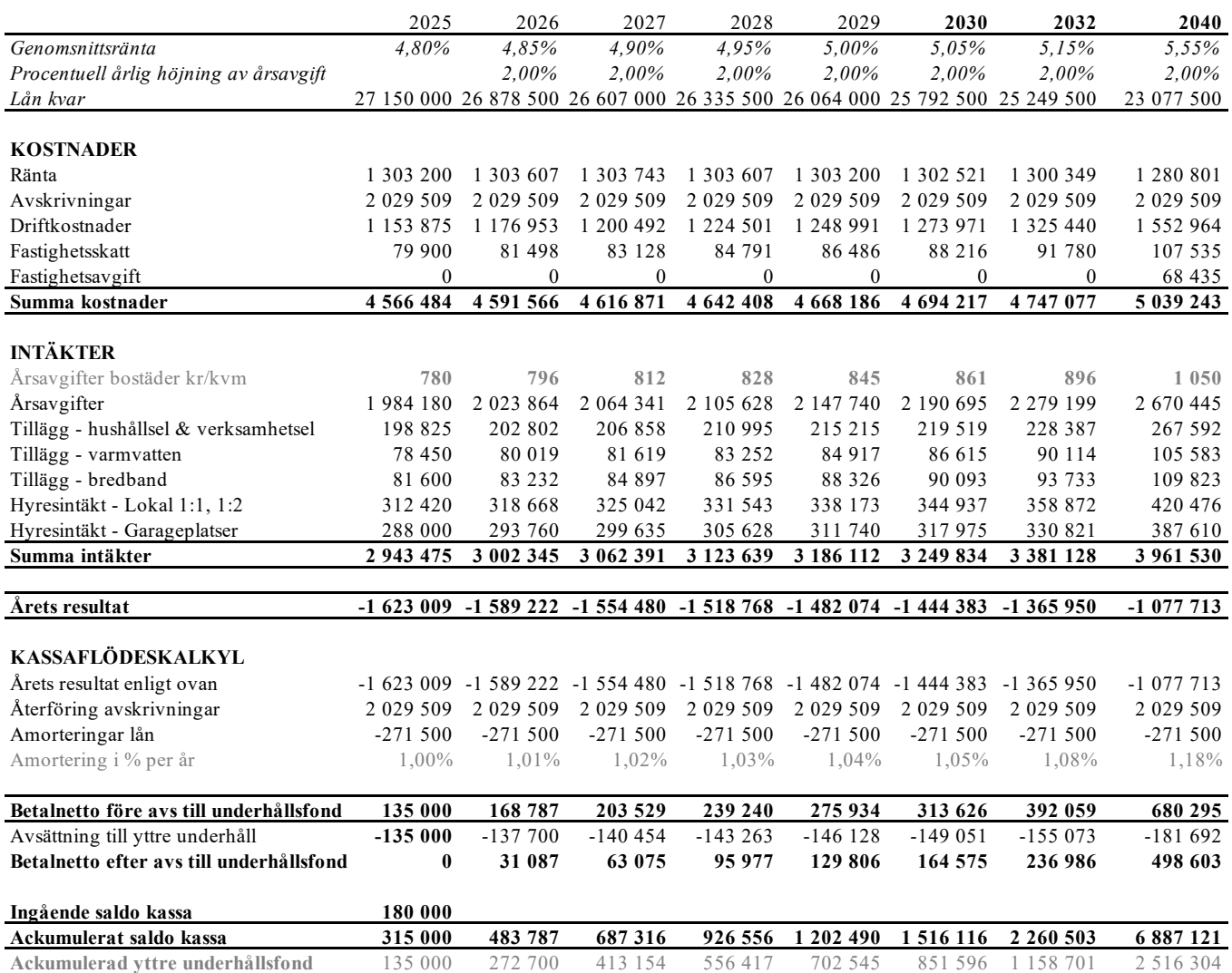

#### **J. Känslighetsanalys**

Ändrat ränte-och inflationsantagande enligt nedan.

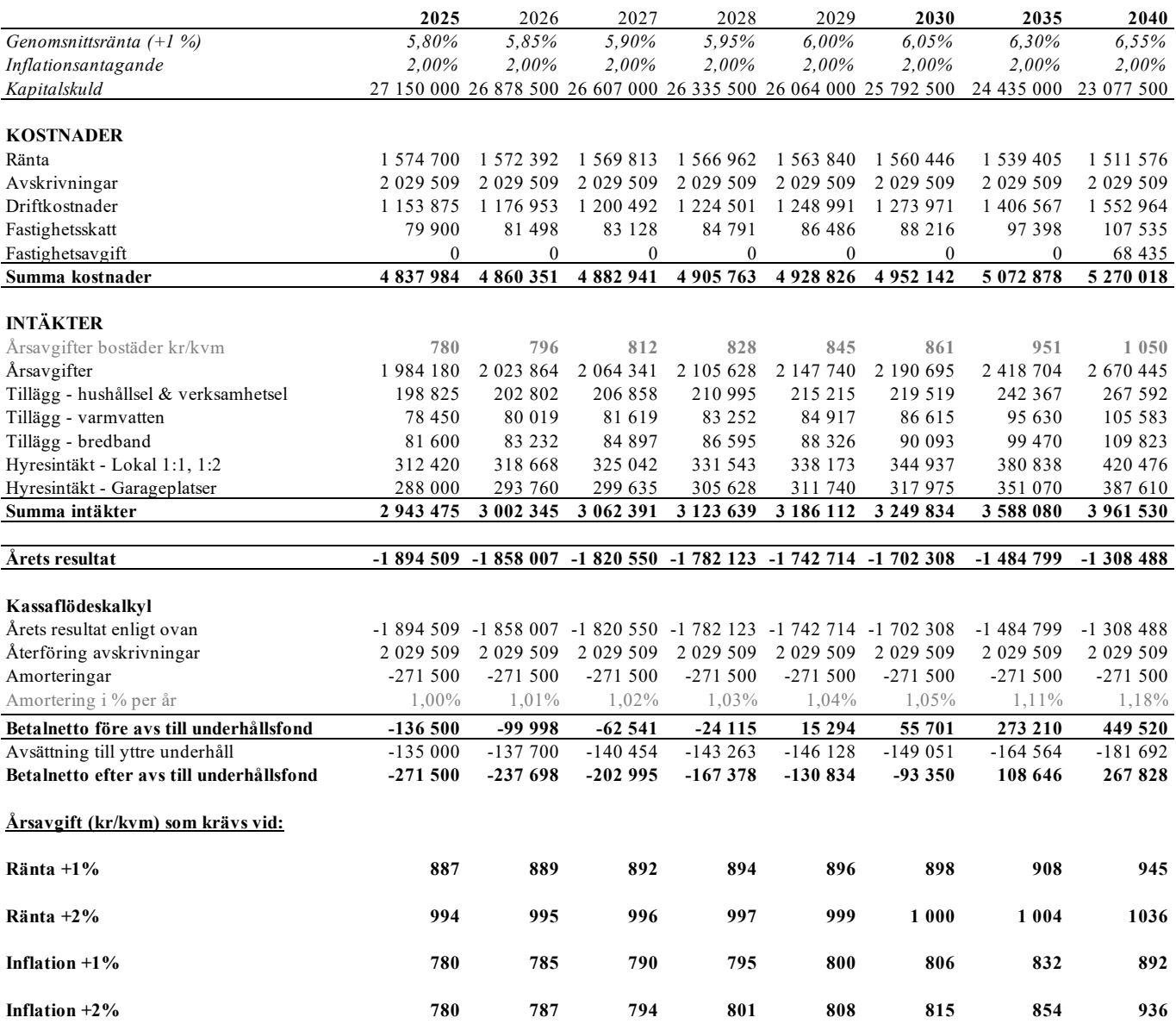

#### **K. Särskilda förhållanden**

Insats och årsavgift och i förekommande fall upplåtelseavgift fastställs av styrelsen. Årsavgiften fördelas på bostadsrättslägenheten i förhållande till lägenheternas andelstal i enlighet med vad som föreskrivs i föreningens stadgar och har beräknats utifrån lägenhetsarea och med en differentiering mellan de mindre och större areorna.

I övrigt hänvisas till föreningens stadgar och av vilka bl.a. framgår vad som gäller vid föreningens upplösning.

De i denna kostnadskalkyl lämnade uppgifterna angående fastighetens utförande, beräknade kostnader och intäkter hänför sig till vid tidpunkten för kalkylens upprättande kända och bedömda förutsättningar.

- 1. Bostadsrättsinnehavare bekostar varmvatten, hushållsel och bredband/TV genom tillägg.
- 2. Föreningen har ett gemensamt el-abonnemang för hela huset. Varje bostadsrättshavare bekostar sedan sin del av hushållsel genom tillägg utifrån individuella mätare som finns i/till lägenheten.
- 3. Bostadsrättshavare bör teckna och vidmakthålla hemförsäkring. Föreningen tecknar kollektivt bostadsrättstillägg.
- 4. Bostadsrätternas insatser och upplåtelseavgifter grundar sig på lägenheternas bedömda marknadsvärde. Angiven boarea (BOA) hänför sig till uppmätt area på ritning. Mindre avvikelser i funktion, utformning eller yta påverkar inte de fastställda insatserna, upplåtelseavgifterna och/eller årsavgifterna.
- 5. Bostadsrättshavare är skyldiga att på egen bekostnad hålla lägenheten och där tillhörande mark i gott skick.
- 6. Inflyttning i lägenheterna kan komma att ske innan utvändiga arbeten i sin helhet är färdigställda. Bostadsrättshavare erhåller inte ersättning eller nedsättning av årsavgiften för de eventuella olägenheter som kan uppstå med anledning av detta.
- 7. Sedan lägenheterna färdigställts och överlämnats skall bostadsrättshavare hålla lägenheten tillgänglig under arbetstid för att utföra efterarbeten, garantiarbeten eller andra arbeten, som skall utföras av entreprenören. Bostadsrättshavare erhåller inte ersättning eller nedsättning av årsavgiften för de eventuella olägenheter som kan uppstå med anledning av detta.

Föreningen kommer att göra preliminära avskrivningar på bedömt byggnadsvärde beräknat utifrån taxeringsvärdet från färdigställande enligt en rak avskrivningsplan (K2-reglerna). Den slutliga avskrivningen fastställs i samband med framtagande av årsbokslut efter inflyttning *(väljs i samråd med föreningens revisor/ekonomiska förvaltare).* Föreningens beräknade årsavgifter kommer att täcka föreningens löpande utbetalningar för drift, låneräntor, amorteringar och avsättning till yttre fond. Föreningen kommer initialt att redovisa ett årligt underskott i årsredovisningen, som utgör differensen mellan avskrivningsplan och summan av årlig amortering och avsättning till yttre fond.

Styrelsen för Bostadsrättsföreningen Twintip

 $\mathscr{R}^{\mathcal{U}}$ Peter Bornvik

Sam Giertz Carlo Markmeyer

#### Intyg kostnadskalkyl

På uppdrag av föreningen har undertecknad granskat förestående kostnadskalkyl för Bostadsrättsföreningen Twintip, 769639-4803.

Kostnadskalkylen innehåller såväl kända som preliminära uppgifter vilka stämmer överens med handlingarna som varit tillgängliga för mig och i övrigt med förhållanden som är kända för mig.

De i kalkylen lämnade uppgifterna är således riktiga.

Gjorda beräkningar baserade på såväl kända som preliminära uppgifter är vederhäftiga, varför min bedömning är att kostnadskalkylen framstår som hållbar.

På grund av den företagna granskningen anser jag att kostnadskalkylen vilar på tillförlitliga grunder.

Jag har inte besökt fastigheten då jag bedömt att ett platsbesök inte tillför något av betydelse för granskningen.

 $\overline{\phantom{a}}$ 

Monica Johnson

Av Boverket förklarad behörig, avseende hela riket, att utfärda intyg angående Kostnadskalkyler och Ekonomiska planer och omfattas av ansvarsförsäkring.

Till grund för granskning har följande handlingar förelegat:

- Registreringsbevis, 2023-04-05
- Stadgar registrerade, 2022-12-27
- Fastighetsutdrag Åre Mörviken 1:61, 2023-02-10
- Finansieringsoffert Nordea, 2023-03-28
- Ritningar samt situationsplan
- Taxeringsberäkning
- Avskrivningsplan

### Intyg kostnadskalkyl

På uppdrag av föreningen har undertecknad granskat förestående kostnadskalkyl för Bostadsrättsföreningen Twintip, 769639-4803.

Kostnadskalkylen innehåller såväl kända som preliminära uppgifter vilka stämmer överens med handlingarna som varit tillgängliga för mig och i övrigt med förhållanden som är kända för mig.

De i kalkylen lämnade uppgifterna är således riktiga.

Gjorda beräkningar baserade på såväl kända som preliminära uppgifter är vederhäftiga, varför min bedömning är att kostnadskalkylen framstår som hållbar.

På grund av den företagna granskningen anser jag att kostnadskalkylen vilar på tillförlitliga grunder.

Jag har inte besökt fastigheten då jag bedömt att ett platsbesök inte tillför något av betydelse för granskningen.

**Lammhult**  $UV$ 

Urban Blücher

Av Boverket förklarad behörig, avseende hela riket, att utfärda intyg angående Kostnadskalkyler och Ekonomiska planer och omfattas av ansvarförsäkring.

Till grund för granskning har följande handlingar förelegat:

- ➢ Registreringsbevis, 2023-04-05
- ➢ Stadgar registrerade, 2022-12-27
- ➢ Fastighetsutdrag Åre Mörviken 1:61, 2023-02-10
- ➢ Finansieringsoffert Nordea, 2023-03-28
- ➢ Ritningar samt situationsplan
- ➢ Taxeringsberäkningar
- ➢ Avskrivningsplan

## Verifikat

Transaktion 09222115557490813099

#### Dokument

Kostnadskalkyl Brf Twintip Huvuddokument 12 sidor Startades 2023-04-13 22:51:02 CEST (+0200) av Pauline Berglund (PB1) Färdigställt 2023-04-18 09:25:28 CEST (+0200)

#### Initierare

#### Pauline Berglund (PB1)

P Berglund AB pauline@paberglund.se

#### Signerande parter

Carlo Markmeyer (CM) carlo@resona.se

Signerade 2023-04-13 23:07:08 CEST (+0200)

Peter Bornvik (PB2) peter.bornvik@gmail.com

Signerade 2023-04-15 10:29:02 CEST (+0200)

Monica Johnson (MJ) Intygsgivare mj@agidel.se

Having

Signerade 2023-04-18 09:25:28 CEST (+0200)

Sam Giertz (SG) sam.giertz@resona.se

Signerade 2023-04-17 21:36:39 CEST (+0200)

Urban Blûcher (UB) Intygsgivare urbanblycher@gmail.com

Signerade 2023-04-17 22:45:41 CEST (+0200)

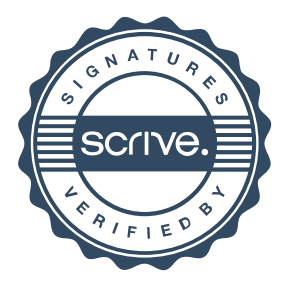

# Verifikat

Transaktion 09222115557490813099

Detta verifikat är utfärdat av Scrive. Information i kursiv stil är säkert verifierad av Scrive. Se de dolda bilagorna för mer information/bevis om detta dokument. Använd en PDF-läsare som t ex Adobe Reader som kan visa dolda bilagor för att se bilagorna. Observera att om dokumentet skrivs ut kan inte integriteten i papperskopian bevisas enligt nedan och att en vanlig papperutskrift saknar innehållet i de dolda bilagorna. Den digitala signaturen (elektroniska förseglingen) säkerställer att integriteten av detta dokument, inklusive de dolda bilagorna, kan bevisas matematiskt och oberoende av Scrive. För er bekvämlighet tillhandahåller Scrive även en tjänst för att kontrollera dokumentets integritet automatiskt på: https://scrive.com/verify

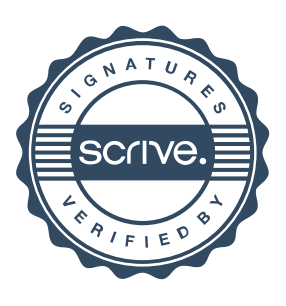